**Lateral Flow Testing** 

Accessible and easy to u No lab required, with<br>fast results Safe technology

## **Dual Testing Step by Step Guide (Addendum)**

**This Addendum replaces steps in the Participant Information Sheet for returning PCR swabs**

**Negative LFD Result - Bring packaged PCR swab back to School/College** 

**Positive LFD Result - Send packaged PCR swab back to the lab via Royal Mail priority** 

**postbox.**

## **Quick guide to dual testing**

## **Complete your rapid test (LFD)**

- 1. Complete LFD test and wait 30 mins for your result
- 2. Register your LFD result (Positive or Negative) as you do currently
	- 3. Keep a note of the LFD test result and barcode
		- (You will need the LFD device/barcode later)

## **Perform your PCR test**

4. Open PCR kit and follow instructions to complete PCR test

5. After completing the PCR test - keep a note of the PCR barcode (found on the vial or bio-hazard bag) and carefully package the swab into the Royal Mail flat pack box that was included as part of the PCR kit

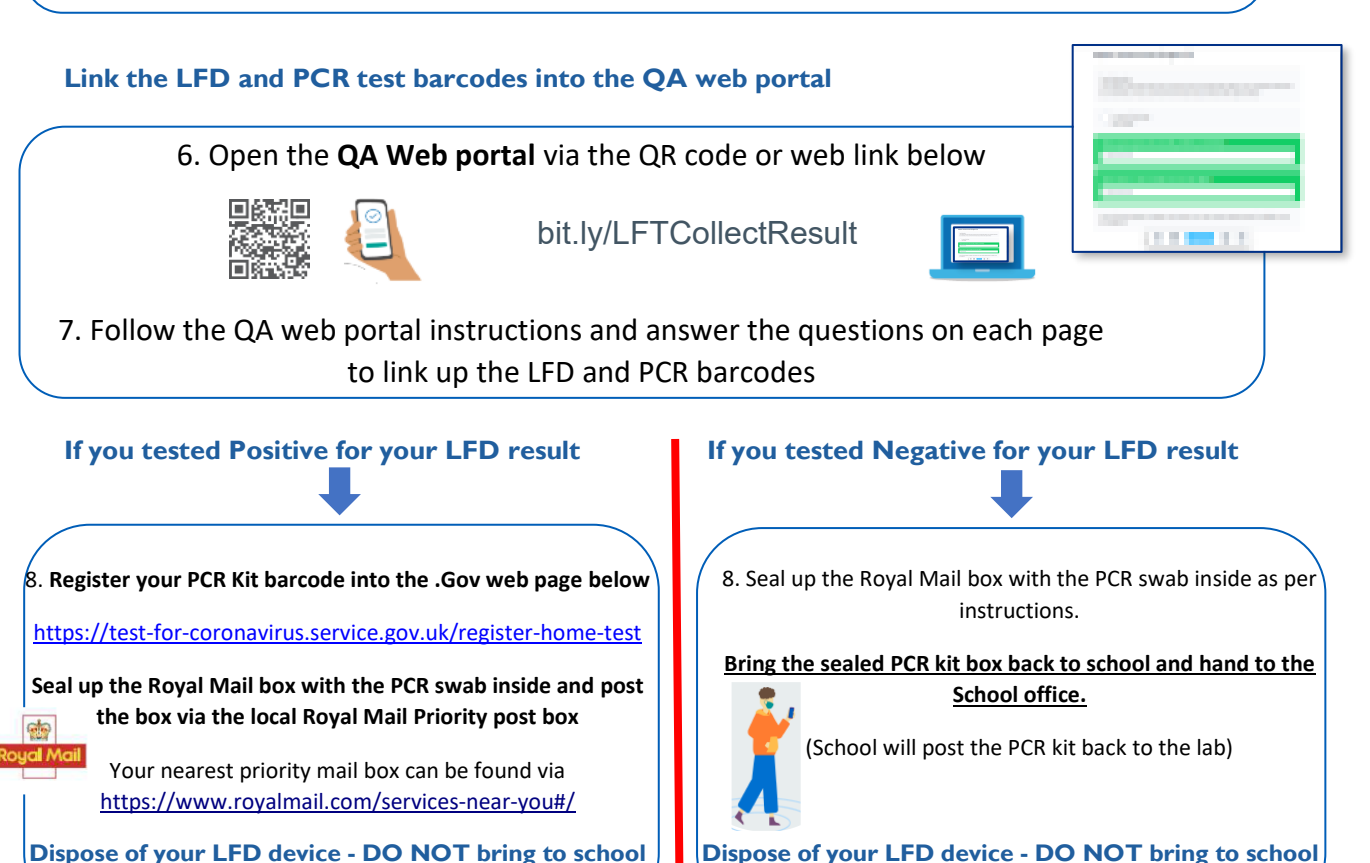

**Dispose of your LFD device - DO NOT bring to school**